# **Tentamen med lösningsförslag**

# **EDA488 Maskinorienterad programmering Z**

Fredag 18 augusti 2023, kl. 8.30 - 12.30

#### **Examinator** Roger Johansson, tel. 772 57 29 **Kontaktperson under tentamen**: Roger Johansson, tel. 772 57 29 **Tillåtna hjälpmedel** Utgåvor som distribuerats inom ramen för kursen, häftet: • *Quick Guide, Laborationsdator MD407 med tillbehör* Inget annat än understrykningar ("överstrykningar") får vara införda i detta häfte. Tabellverk eller miniräknare får ej användas. **Lösningar** Anslås senast dagen efter tentamen via kursens hemsida. **Allmänt** Svar kan avges på svenska eller engelska. Siffror inom parentes anger full poäng på uppgiften. För full poäng krävs att: • redovisningen av svar och lösningar är läslig och tydlig. Ett lösningsblad får endast innehålla redovisningsdelar som hör ihop med en uppgift. • lösningen ej är onödigt komplicerad. • du har motiverat dina val och ställningstaganden • assemblerprogram är utformade enligt de råd och anvisningar som getts under kursen. • C-program är utformade enligt de råd och anvisningar som getts under kursen. I programtexterna skall raderna dras in så att man tydligt ser programmens struktur. **Betygsättning**

### **Granskning**

Tid och plats anges på kursens hemsida.

För godkänt slutbetyg på kursen fordras att både tentamen och laborationer är godkända. Maximal poäng är 40 och tentamenspoäng ger slutbetyg enligt:

 $16p \leq betyg$  3 < 24p  $\leq betyg$  4 < 32p  $\leq betyg$  5

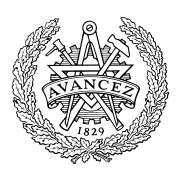

## **Uppgift 1 (10p)**

```
Vi har de globala deklarationerna:
int v[10][20];
int i,j;
short k;
```
- (a) Visa hur variabeldeklarationerna kodas i assembler i ARMv6 assemblerspråk (2p).
- (b) Visa ett *uttryck* för hur adressen till  $v[i][\dagger]$ bildas (4p).
- (c) För funktionen f gäller nu deklarationen:

short f( int, int \*);

visa hur då följande funktionsanrop kodas i ARMv6 assemblerspråk:

 $k = f(j, v);$  (4p)

### **Uppgift 2 (8p)**

Konstruera en C-funktion som undersöker en parameter med avseende på antalet 0-ställda bitar. Funktionen deklareras:

short bitcheck( unsigned int  $*p$ , int  $*$  num );

- p är en pekare till det värde som ska undersökas
- num är en pekare till en plats dit antalet 0-ställda bitar hos parametern p, ska skrivas

Returvärdet för funktionen ska vara skilt från 0 om antalet nollor hos parametern är jämt delbart med 2, annars ska returvärdet vara 0. Koden ska skrivas utan att förutsätta någon specifik storlek hos datatyperna.

*Exempel*: Följande kodsekvens:

```
num = 0xFFF;even = bitcheck( &num, &result);
   if( even )
      printf ( "Even (%d) number of zeroes", result );
   else
      printf ( "Odd (%d) number of zeroes", result );
ger utskriften:
```
Even (20) number of zeroes

### **Uppgift 3 (6p)**

Vi vill skapa en mätapplikation som mäter längden av en negativ puls hos en signalledare.

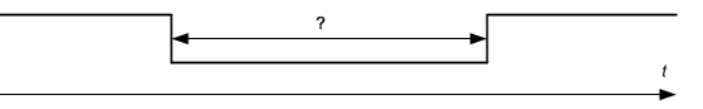

För detta ansluter vi signalledaren till portpinne PC4 hos *MD407*. De externa funktionerna void start M(void) för att starta en mätning, och void stop\_M(void) för att avsluta mätningen finns givna.

- a) Visa hur SYSCFG konfigureras så att PC4 kopplas till EXTI-modulen hos *MD407*. Tänk på att bara PC4 ska konfigureras och att övriga EXTI-linor inte får ändras av din kod. (1p)
- b) Visa hur EXTI och NVIC konfigureras så att avbrott genereras på båda flanker. (2p)
- c) Visa en avbrottsfunktion void at irq(void) som startar mätning av en puls vid en negativ flank hos signalledaren, och avslutar en pågående mätning vid en positiv flank, genom att anropa de givna funktionerna. Systemets vektortabell startar på adress 0x2001C000, visa också hur avbrottsvektorn initieras. (3p)

## **Uppgift 4 (10p)**

En ljusdiod har anslutits till en pinne hos port D enligt figuren till höger.

Skriv ett program, i C, som kontinuerligt tänder dioden under en halv sekund och därefter släcker den under en halv sekund. Din lösning ska fördelas på följande deluppgifter:

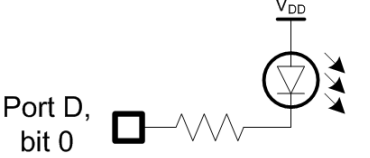

- a) Visa hur SysTick kan användas för att skapa en (blockerande) fördröjning om 250 mikrosekunder (en fjärdedels millisekund), med funktionen void delay 250us (void);. Systemets klockfrekvens är 168 MHz. (6p)
- b) Skriv en funktion void init app ( void ); som sätter upp port D, bit 0 som utsignal, "pushpull". Övriga inställningar för porten ska behållas, dvs. får inte ändras av denna initiering. (2p).
- c) Skriv huvudprogrammet som får dioden att blinka. Du får använda delay\_250us() och init app() även om du inte besvarat a) och/eller b). (2p)

### **Uppgift 5 (6p)**

En enhet för direkt överföring till minnet (DMA, *direct memory access*), med följande gränssnitt, är ansluten till *MD407* på adress 0xF0008000.

Registeruppsättning

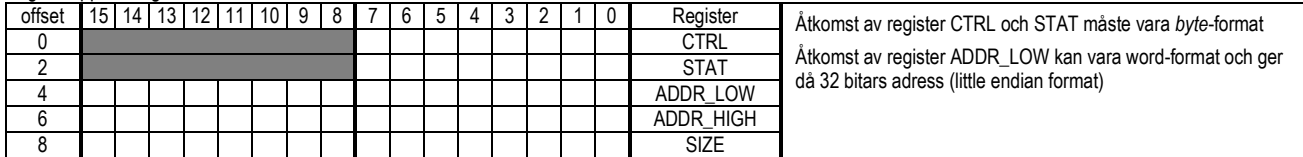

CTRL (Control) Styrregister, samtliga bitar är läs- och skrivbara.

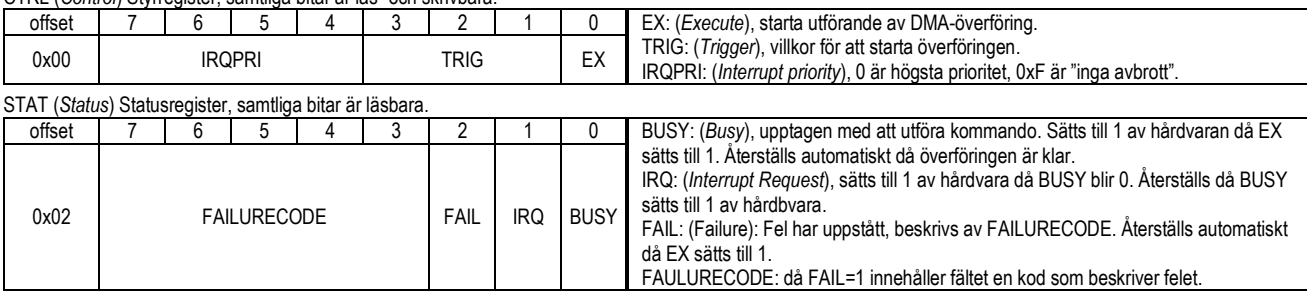

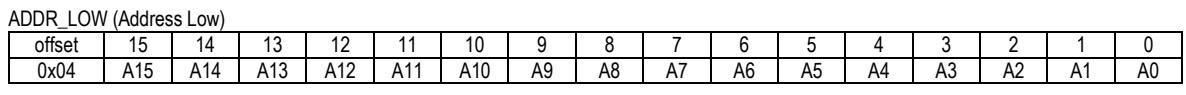

Registret håller de 16 minst signifikanta bitarna (A15..A0) av den 32-bitars adressen för direkt överföring av helt block (1kByte) till eller från minnet.

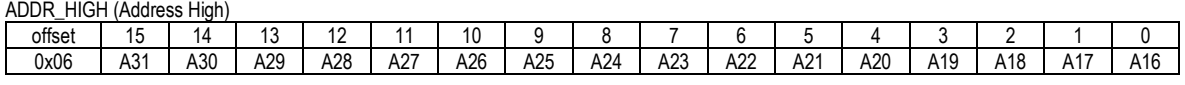

Registret håller de 16 mest signifikanta bitarna (A31-A16) av den 32-bitars adressen för direkt överföring av helt block (1kByte) till eller från minnet.

SIZE, samtliga bitar är läs- och skrivbara.

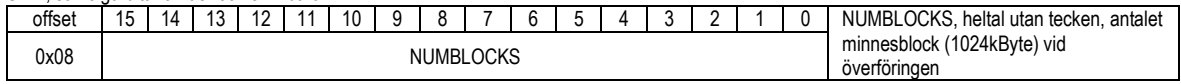

a) Visa en lämplig typdeklaration (*struct*-format) med bitfältsdeklarationer för fälten i portens register (4p)

b) Använd deklarationen i a) och visa hur följande initiering kodas i 'C'. (2p)

ADDR<- 0x20010000 SIZE<- 0x24 TRIG<- 4 IRQPRI<- 0xF  $EX < -1$ 

# **Lösningsförslag**

#### **Uppgift 1 a**

```
v: .space (10*20)*4<br>i: .space 4
      space 4.<br>space 4
i: .space
Uppgift 1 b
\delta v[i] = \delta v[0] + ((i * 20) + j) * sizeof(int) )Uppgift 1 c
          R0, =jLDR RO, [RO]
    LDR R1, =vBL f
    LDR R1, = k
    STRH RO, [R1]
Uppgift 1 d<br>f: PUSH {R4, LR}
                        f: PUSH {R4,LR} @ R4 och LR spills i funktionen
    MOV R4,R0 @ kopia av parameter till R4
    ADD R0,R0,#5
    BL o @ RO <-0(a+5)<br>
CMP R4, RO @ a > RO ?
                         a > R0 ?
   BGT .L1
    MOV R0,#0 @ return 0
   B .L2
.L1:
   MOV R0,#1 @ return 1
.L2:
          \{R4,PC\}Uppgift 2:
short bitcheck( unsigned int *p, int *num)
{ /* Actually simpler to count number of ones...
        then determine number of zeroes as: 
        Size of an integer *8 – number of ones */
    *num = 0;
    while(*p)
    {
        if( *p & 1 ) (*num)++;
        *p >>= 1;
    }
    *num = (short) ((sizeof(int) * 8) - *num);
    return !(*num & 1); /* 0 if odd */
}
Uppgift 3
Macro-definitioner för register
#define PORT_C_BASE 0x40020800<br>#define GPIO_C_MODER ((volatile
#define GPIO_C_MODER ((volatile unsigned int *) (PORT_C_BASE))<br>#define GPIO_C_IDR ((volatile unsigned char *) (PORT_C_BASE+0
                        ((volatile unsigned char *) (PORT_C_BASE+0x11))
#define SYSCFG_EXTICR2 ((volatile unsigned int *) 0x4001380C )
#define EXTI_IMR ((volatile unsigned int *) 0x40013C00 )
#define EXTI_FTSR ((volatile unsigned int *) 0x40013C0C )
                         ((volutioned in t *) 0x40013C08 )#define EXTI_PR ((volatile unsigned int *) 0x40013C14 )
#define EXTI4_IRQVEC 0x2001C068 (Räcker med offset 0x64 för full poäng)
#define EXTI4_EXTI_BITNO 4
#define EXTI4_NVIC_BITNO<br>#define NVIC_ISER0
#define NVIC_ISER0 ((volatile unsigned int *) 0xE000E100 )
#define NVIC_ICPR0 ((volatile unsigned int *) 0xE000E280 )
#define NVIC_IPR0 ((volatile unsigned int *) 0xE000E400 )
Uppgift 3a
  *GPIO_C_MODER &= 0xFFFFFCFF; /* PC4, inport */ /* Antag avbrottssignal PUSH/PULL, annars kan PULL DOWN läggas på PC4 , behövs dock inte här för full poäng)
   *SYSCFG_EXTICR2 &= 0xFFF0; 
   *SYSCFG_EXTICR2 |= 0x0002; /* PC4->EXTI4 */ 
Uppgift 3b
   *EXTI_IMR |= (EXTI4_EXTI_BITNO); 
   *EXTI_FTSR |= (EXTI4_EXTI_BITNO);
              = (EXTI4_EXTI_BITNO);
   *NVIC_ISER0 |= (EXTI4_NVIC_BITNO);
```

```
void at_irq ( void )
{
   if('*GPIO_CIDR & (1<<4)) /* Signal high ? */
     stop M(); \begin{array}{ccc} \hline \end{array} /* end measure */
    else
   start_M(); <br>
*EXTI_PR |= (1<<3); <br>
/* Acknowledge inte
                                    /* Acknowledge interrupt */
} 
Initiering av avbrottsvektor:
  *((\text{void } (**)(\text{void}) ) EXTI4_IRQVEC ) = at_{irq};Uppgift 4a
#define SysTickCtrl ((volatile unsigned int *)(0xE000E010)) 
#define SysTickLoad ((volatile unsigned int *)(0xE000E014)) 
             SysTickVal ((volatile unsigned int *)(0xE000E018))
void delay_250us( void )
{
     /* SystemCoreClock = 168000000 */
    *SysTickCtrl = 0;*SysTickLoad = ( (168000/4)-1 );
    *SysTickVal = 0;
    *SysTickCtrl = 5;
    while( (*SysTickCtrl & (1<<16) )== 0 );
    *SysTickCtrl = 0;
}
Uppgift 4b
#define PORT_D_BASE 0x40020C00
#define GPIO_D_MODER ((volatile unsigned int *) (PORT_D_BASE))<br>#define GPIO_D_OTYPER ((volatile unsigned int *) (PORT_D_BASE+4
                               ((volutioned int *)(PORT_D_BASE+4))#define    GPIO_D_OUT_LOW ((volatile unsigned int *) (PORT_D_BASE+0x10))
void init_app( void )
{
    /* PORT D */
    * GPIO_D_MODER \&= \sim 3; /* reset bit 0 mode */<br>* GPIO_D_MODER = 1; /* set bit 0 as output
    * GPIO_D_MODER = 1; \frac{1}{7} set bit 0 as output */<br>* GPIO_D_OTYPER &= ~1; \frac{1}{7} /* reset bit 0 type to pu
                                    /* reset bit 0 type to push/pull */
}
Uppgift 4c
void main(void)
{
    int i;
    init_app();
    /* 0,5 sec= 500 ms = 2000*250us */
    while(1)
    {
         * GPIO_D_OUT_LOW = 0;
         for(i = 0; i < 2000; i++) delay 250us();
         * GPIO_D_OUT_LOW = 0xFF;
         for(i=0;i<2000;i++) delay_250us();
    }
}
Uppgift 5a
struct dma { 
   volatile unsigned char ex:1, trig:3, irqpri:4;
   volatile unsigned char :0, busy:1,irq:1,fail:1,failurecode:5;
   union{
    volatile unsigned long addr;
   struct{
    volatile unsigned short addr_low;
    volatile unsigned short addr_high; 
    }
   };
   volatile unsigned short size;
};
Uppgift 5b
    ((struct dma *) 0xF0008000)->addr = 0x21000000;
    ((struct dma *) 0xF0008000)->size = 24;
    ((struct dma *) 0xF0008000)->trig = 4;
    ((struct dma *) 0xF0008000) - xirqpri = 0xF;((struct dma *) 0xF0008000)->ex = 1;
```
**Uppgift 3c**